Exploring Suitability of Linux for Embedded Vision Applications

#### Mini Project

Ankit Mathur2000101Mayank Agarwal2000117

# Objectives

- Explore suitability of Linux for embedded systems
- Explore ways to tailor Linux for a specific application
- Implement a miniature customizable running setup
- Implement an embedded vision surveillance application on the setup

# Requirements of embedded systems

 Applications of the system are limited and fixed beforehand

 Optimizing the resources used - memory, flash, etc critical to success of the product
 Full functionality of a workstation not needed

# Why embed Linux?

Large support for various architectures, devices, file systems
Open source
Stable, scalable

Familiar, easily customizable

Large amounts of source code available

# Steps in miniaturizing Linux

Pruning the Kernel Selecting a suitable replacement for GlibC Providing shell and other command-line tools needed for the application Including other support – device drivers, etc. needed by the application

## Miniaturizing the Kernel: Options

• Use a small older distribution like 2.0.36

Use the latest 2.4 series, compiled with minimal features

Use other distributions tailored for embedded systems like µClinux Option: An Older Kernel – 2.0.36
Extremely small (compiled image around 360 kB)

 Major changes in kernel structure and kernel symbols, large parts of code might need to be recoded to port
 Lacking support for newer File Systems, drivers for newer devices

# **Option: Working with 2.4 kernel**

Wide driver and file system support
 Lots of open source code available, no compatibility problems in compiling and using

Rather large (~ 1 MB)

However, the size can be pushed down to about 600 – 700 kB or even less by selecting only the desired modules

# Miniaturizing 2.4 Kernel

| Configuration of Kernel    | Change(in kB) |  |  |  |
|----------------------------|---------------|--|--|--|
| ext3 (file system) support | 40            |  |  |  |
| msdos & vfat support       | 30            |  |  |  |
| USB device support         | 30            |  |  |  |

## **Options: Specialized Distributions**

 Many specialized distributions available e.g. ThinLinux, µClinux

- Extremely small foot-print
- µClinux based on 2.0.36 kernel, provides a patch for it
- No MMU support in µClinux
- Generally, device drivers a problem

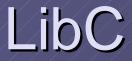

#### Large number of features provided by GlibC can be done away with

 NewLib, µcLibc much better suited for embedded applications

Our choice - µcLibc

## **Comparison of binaries**

 Size of static binaries using NewLib and µClibC much smaller than those with GlibC
 The standard " hello world" applications show a massive difference of more than1200 %

| \$/ls/-l     |     |       |       |      |     |    |       |             |
|--------------|-----|-------|-------|------|-----|----|-------|-------------|
| -rwxr-xr-x   | 1   | root  | root  | 364k | Mar | 22 | 23:54 | a.out.glibc |
| -rwxr-xr-x   | 1   | root  | root  | 30k  | Mar | 22 | 23:53 |             |
| a.out.newlib |     |       |       |      |     |    |       |             |
| -rwxrwxr-x   | /1/ | minip | minip | 18k  | Mar | 23 | 00:19 |             |
| a.out.uclibc |     |       |       |      |     |    |       |             |

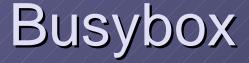

A single binary providing most of the commonly used command-line tools

Options to choose the required functions by editing the file "Config.h"

Replaces all commonly used commandtools with one single executable, thus achieving massive miniaturization

# Busybox (cont' d)

#### Make sym-links from required commands to busybox

#### Easily compiled with µcLibC

 Static binary (with µcLibC) size only ~250 kB

## A Demo Application

2.4 Kernel + Busybox + TinyLogin
 A chat server that allows users on remote machines to chat with each other
 TinyLogin provides Login and User management facilities in a single binary

## Conclusion

Linux well-suited for our embedded application The following combination found suitable 2.4 Kernel **µclibC Busybox** Option for shared library/static linking -Depending on the application

# **Future Targets**

Vision – based surveillance application Target architecture – x86 based VIA board Targeted memory — 16/32 MB flash 16/32/64 MB RAM •USB support for camera required Network (ethernet) support for communication with server required